# Esercitazione 1 del 9/10/2013

#### *1.* **Conversione binario → decimale**

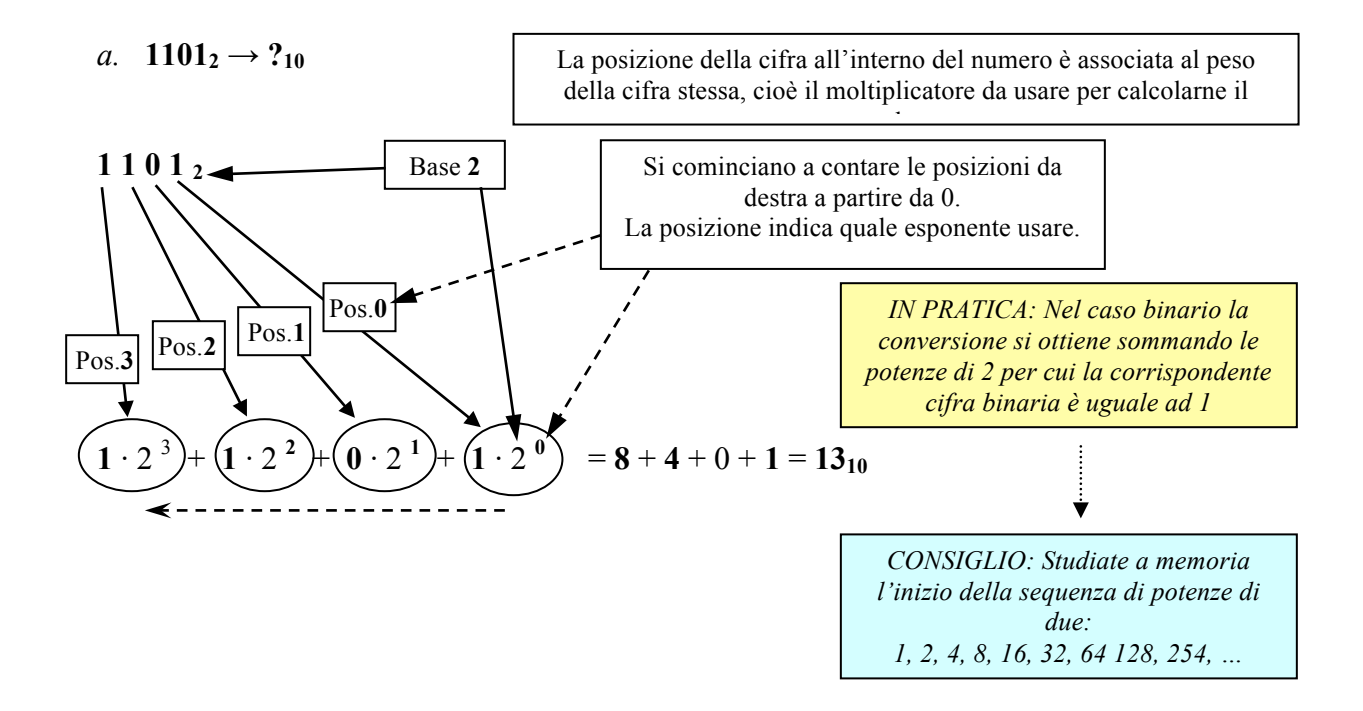

- **b. 10010101**<sub>2</sub> = **1** ·  $2^7 + 0$  ·  $2^6 + 0$  ·  $2^5 + 1$  ·  $2^4 + 0$  ·  $2^3 + 1$  ·  $2^2 + 0$  ·  $2^1 + 1$  ·  $2^0$  $= 128 + 16 + 4 + 1 = 149_{10}$
- c. **1001011**<sub>2</sub> =  $1 \cdot 2^6 + 0 \cdot 2^5 + 0 \cdot 2^4 + 1 \cdot 2^3 + 0 \cdot 2^2 + 1 \cdot 2^1 + 1 \cdot 2^0$  $= 64 + 8 + 2 + 1 = 75<sub>10</sub>$
- d. **10110111**<sub>2</sub> = **1** ·  $2^7 + 0$  ·  $2^6 + 1 \cdot 2^5 + 1 \cdot 2^4 + 0 \cdot 2^3 + 1 \cdot 2^2 + 1 \cdot 2^1 + 1 \cdot 2^0$  $= 128 + 32 + 16 + 4 + 2 + 1 = 183<sub>10</sub>$

#### *2.* **Conversione decimale → binario**

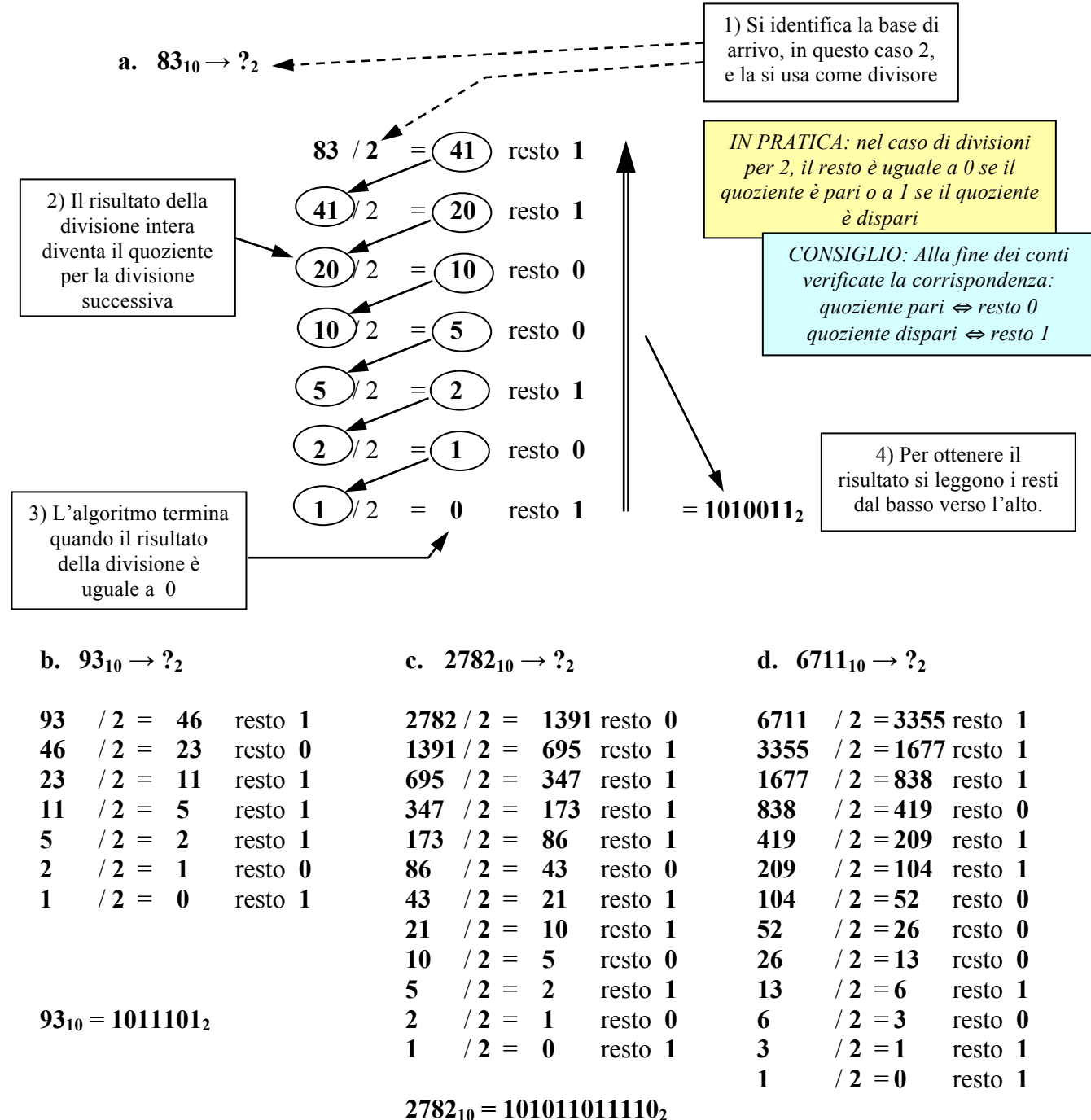

**671110 = 11010001101112**

## *3.* **Conversione binario → esadecimale**

**a. 110101**<sub>2</sub>  $\rightarrow$  ?<sub>16</sub>

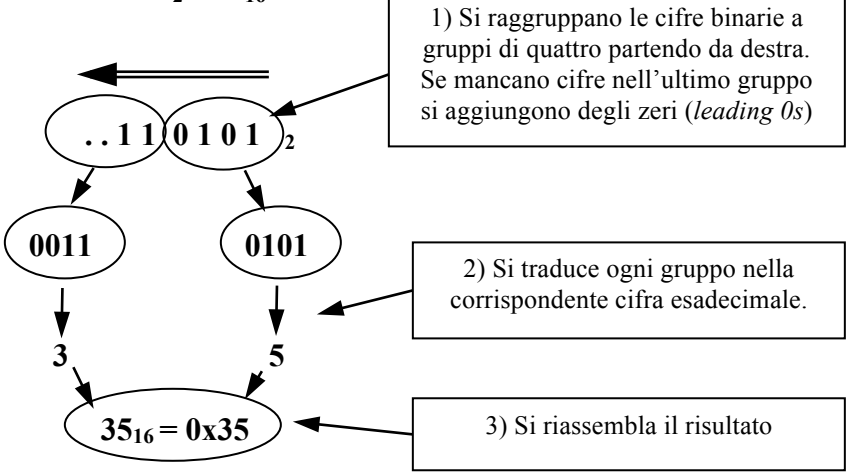

CONSIGLIO:Poiché le possibili combinazioni (16) sono poche, conviene imparare a memoria la tabella lookup di conversione

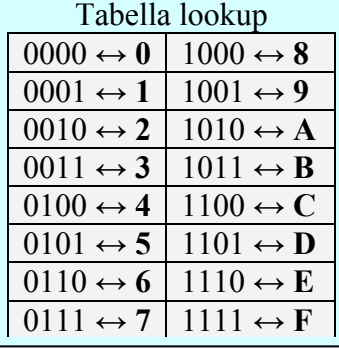

- **b. 1011001**<sub>2</sub> =  $0101_2$  |  $1001_2$  =  $0x5$  |  $0x9 = 0x59$
- **c. 110100010010<sub>2</sub> = 1101<sub>2</sub> | 0001<sub>2</sub> | 0010<sub>2</sub> = 0xD | 0x1 | 0x2 = <b>0xD12**
- **d. 11011000000010**<sub>2</sub> =  $0.011_2$  |  $0.010_2$  |  $0.000_2$  |  $0.010_2$  =  $0.010_2$  |  $0.010_2$  =  $0.000_2$  |  $0.000_2$  |  $0.000_2$  |  $0.000_2$  |  $0.000_2$  |  $0.000_2$  |  $0.000_2$  |  $0.000_2$  |  $0.000_2$  |  $0.000_2$  |  $0$

## *4.* **Conversione esadecimale → binario**

a.  $0x5C \rightarrow ?_2$ 

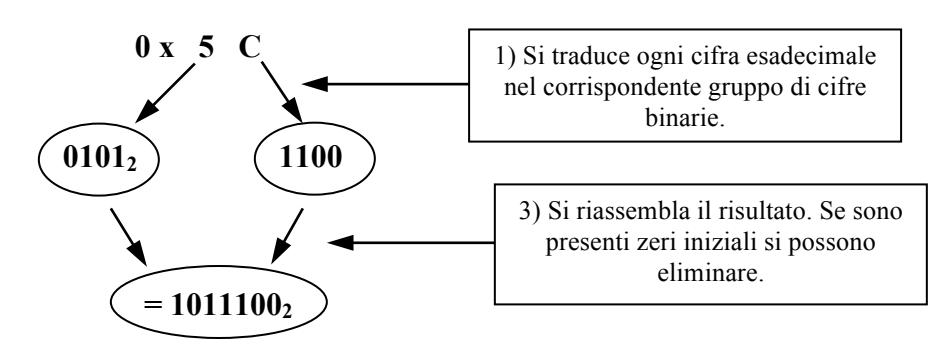

- **b.**  $0x958 = 0x9 \mid 0x5 \mid 0x8 = 1001_2 \mid 0101_2 \mid 1000_2 = 100101011000_2$
- **c.**  $0x307 = 0x3 \mid 0x0 \mid 0x7 = 0011_2 \mid 0000_2 \mid 0111_2 = 1100000111_2$
- **d. 0xA142** = 0xA | 0x1 | 0x4 | 0x2 = 1010<sub>2</sub> | 0001<sub>2</sub> | 0100<sub>2</sub> | 0010<sub>2</sub> = **1010000101000010**<sub>2</sub>

#### **5. Somme binarie**

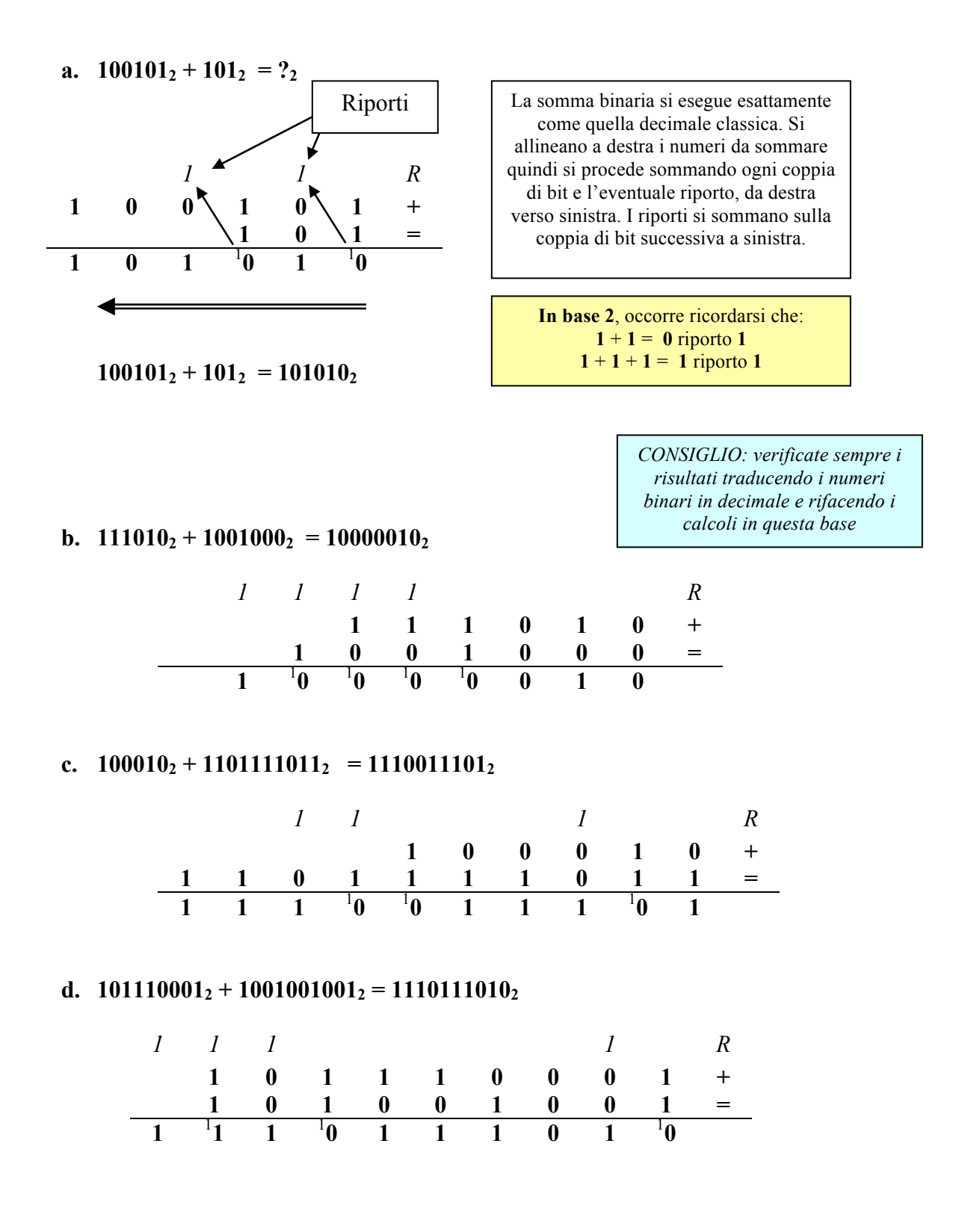

### **6. Sottrazioni binarie (in complemento a due)**

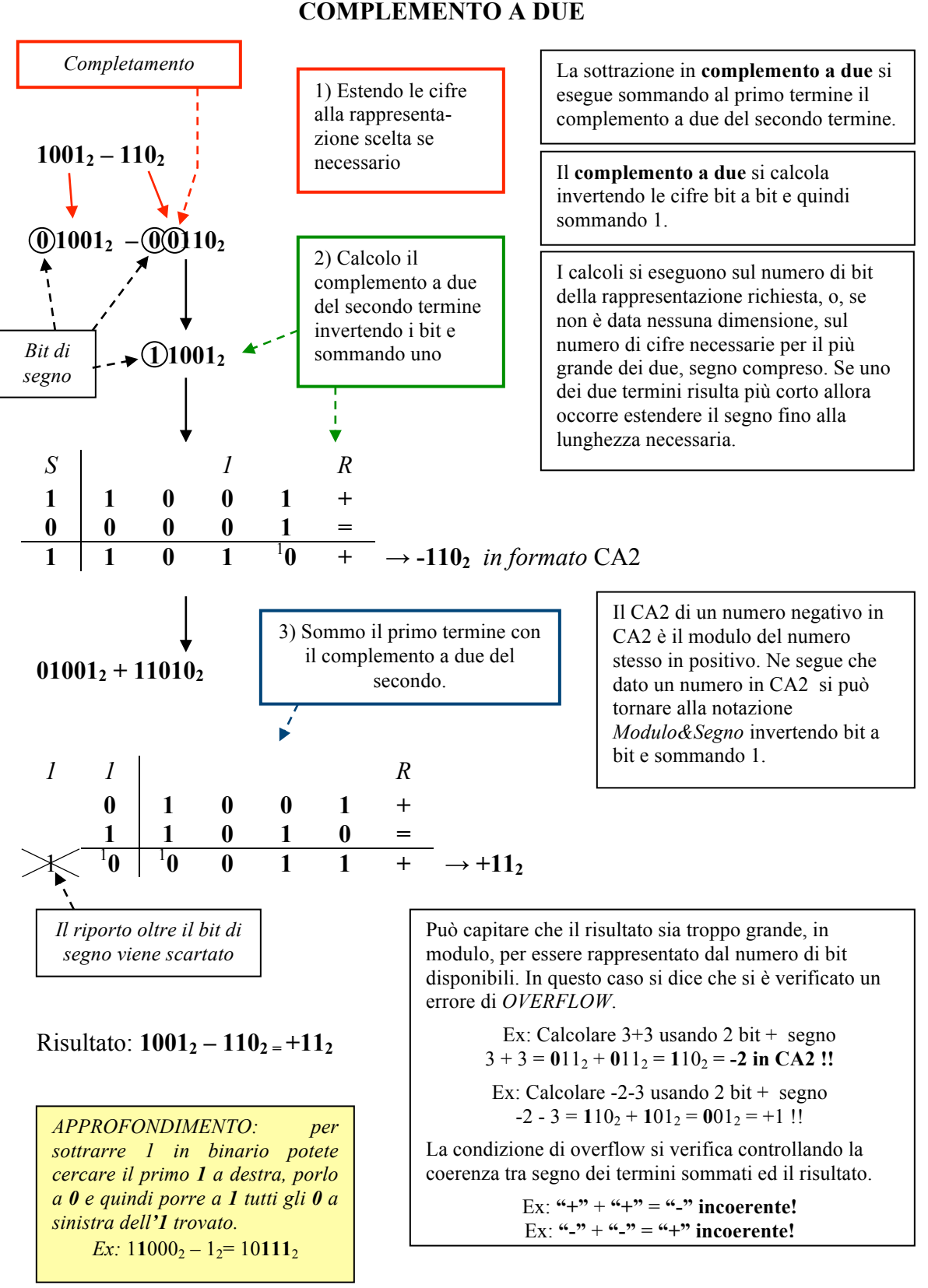

**a.**  $1001_2 - 110_2 = ?_2$ 

**COMPLEMENTO A DUE**

## **b.**  $110_2 - 1001_2 = ?_2$

Uso quattro cifre più il bit di segno:

#### $110_2 - 1011_2 = 0$   $0110_2 - 0$   $1001_2 = 00110_2 + (10110_2 + 1)$

Calcolo il CA2 di -1010<sub>2</sub>:

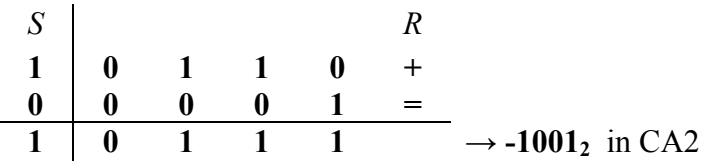

Eseguo la somma tra il primo termine e il CA2 del secondo:

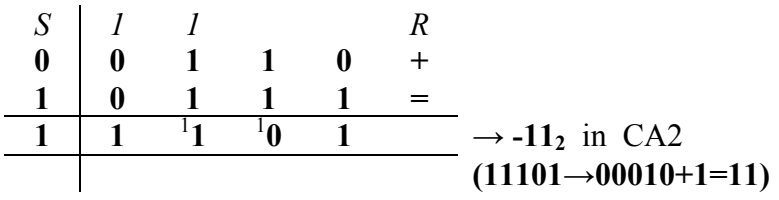

Risultato:  $110_2 - 1001_2 = -11_2$ 

## **c.**  $10100_2 - 1011_2 = ?_2$

Uso cinque cifre più il bit di segno:

 $10100_2 - 1011_2 = 0$   $10100_2 - 0$   $01011_2 = 010100_2 + (110100_2 + 1)$ 

Calcolo il CA2 di **–10012** :

$$
\begin{array}{c|cccc}\nS & & & & R \\
1 & 1 & 0 & 1 & 0 & 0 & + \\
\hline\n0 & 0 & 0 & 0 & 1 & = \\
\hline\n1 & 1 & 0 & 1 & 0 & 1\n\end{array}
$$
\n $R$ \n $\rightarrow$ -1011<sub>2</sub> in CA2

Eseguo la somma tra il primo termine e il CA2 del secondo:

*1 1 1 R* **0 1 0 1 0 0 + 1 1 0 1 0 1 =** 1 <sup>1</sup> **0** <sup>1</sup> **0 1** <sup>1</sup> **0 0 1 → +10012**

Risultato:  $10100<sub>2</sub> - 1011<sub>2</sub> = +1001<sub>2</sub>$ 

# **d.**  $1110_2 - 11010_2 = ?_2$  (*Eseguire i calcoli a 8 bit)*

Uso sette cifre più il bit di segno:

## $1110_2 - 11010_2 = 0$   $0001110_2 - 0$   $0011010_2 = 00001110_2 + (11100101_2 + 1_2)$

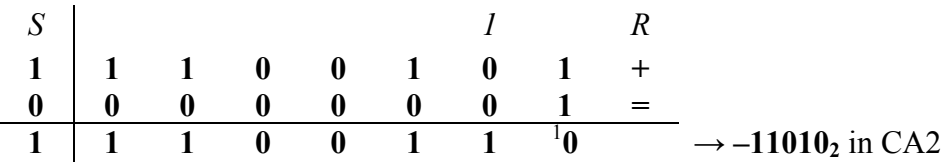

Eseguo la somma tra il primo termine e il CA2 del secondo:

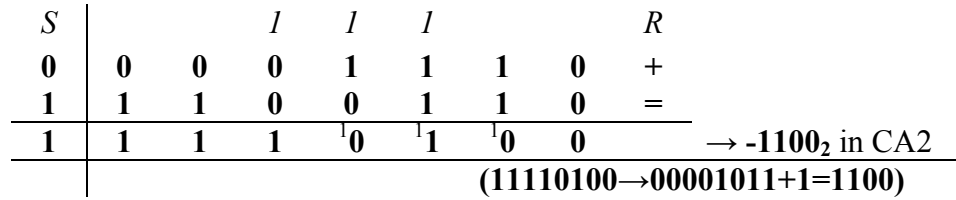

Risultato: **11102 – 110102 = -11002**

## **7. Conversione in floating point secondo lo standard IEEE 754**

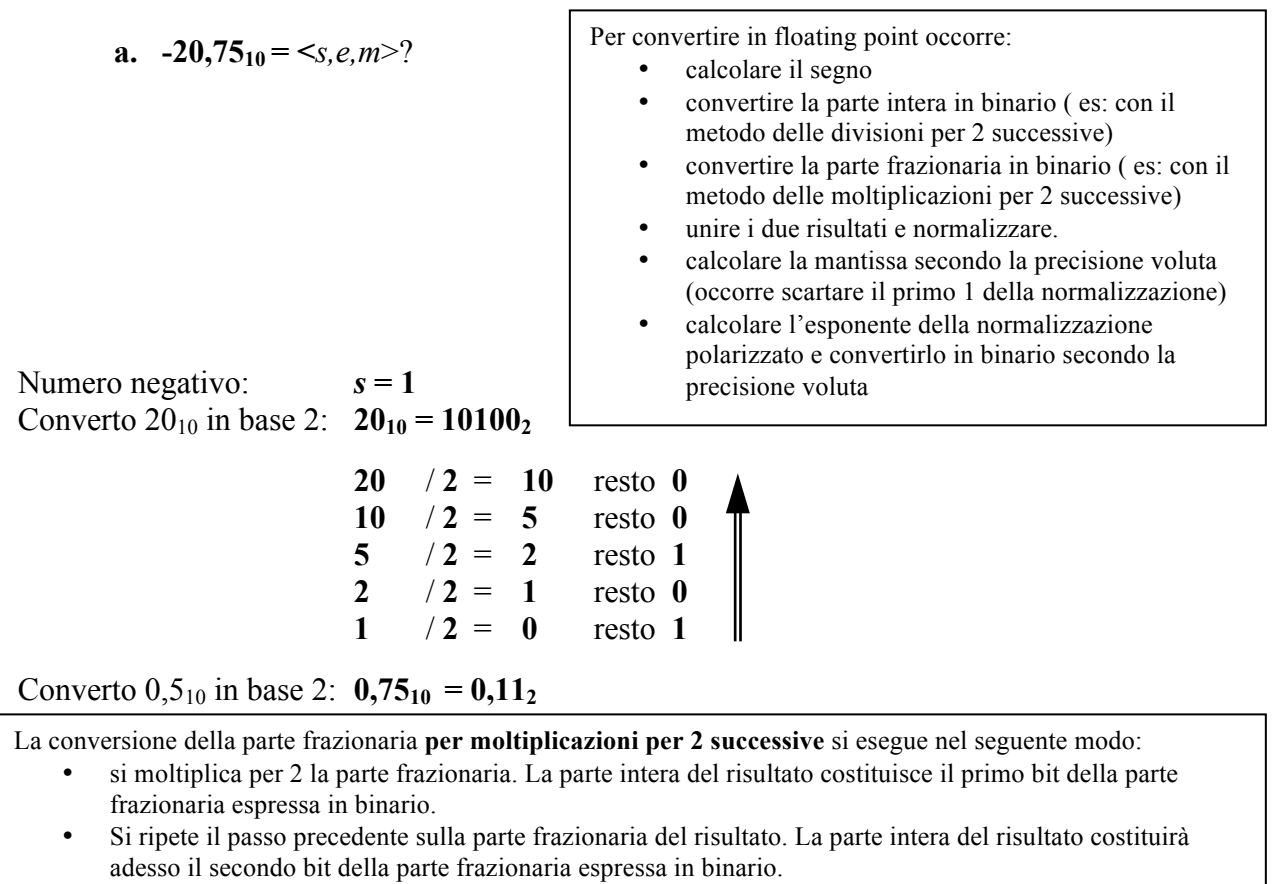

• Si ripete il procedimento ricavando i successivi bit fino a che la parte frazionaria risulta uguale a zero (tutti i bit successivi saranno a zero) oppure si è raggiunta la precisione voluta (es. si sono ricavati già i 23 bit necessari per una mantissa in precisione singola).

```
NOTA PER IL CORSO:
l'IEEE754 prevede anche un 
algoritmo per calcolare l'ultimo 
bit della mantissa per arrotonda-
mento dei successivi in modo da 
migliorare la rappresentazione 
ottenuta. Per i fini del corso sarà 
sufficiente troncare la mantissa al 
23-esimo bit ignorando 
l'arrotondamento eventuale.
```
Unisco i risultati:  $20,75_{10} = 10100,11_2$ 

**0,75**  $*$  **2**  $=$  **1,5** parte intera (1)  $\widehat{(0,5)}$   $\stackrel{\frown}{\phantom{}_{0}}$   $\stackrel{\frown}{\phantom{}_{0}}$  = 1,0 parte intera 1 **#######** Normalizzo: **10100,11**<sub>2</sub> = 1,010011<sub>2</sub>  $\cdot$  (10<sub>2</sub>)<sup>4</sup>  $\text{Mantissa a 23 bits:}$  **1,010011**<sub>2</sub> → *m* = **0100110000 000000000 000** La parte frazionaria è uguale a zero. Il metodo termina. Leggo i bit dall'alto verso il basso. **Il bit più vicino alla virgola è il primo bit trovato.**

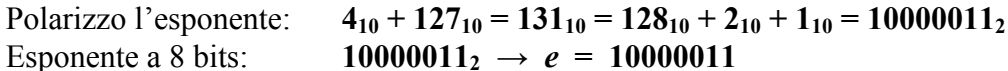

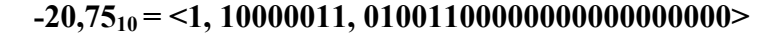

# **b.**  $17,375_{10} = \text{&s,m,e}$ ?

Numero positivo:  $s = 0$ Converto  $17_{10}$  in base 2:  $17_{10} = 10001_2$   $(17=16+1=10000_2+1_2=10001_2)$ Converto  $\cdot$ ,375<sub>10</sub> in base 2: **0,375**<sub>10</sub> = **0,011**<sub>2</sub>

```
0,375 * 2 = 0,75 parte intera 0
                                  \parallel0,75 * 2 = 1,5 parte intera 1
0,5 * 2 = 1,0 parte intera 1
#########
```
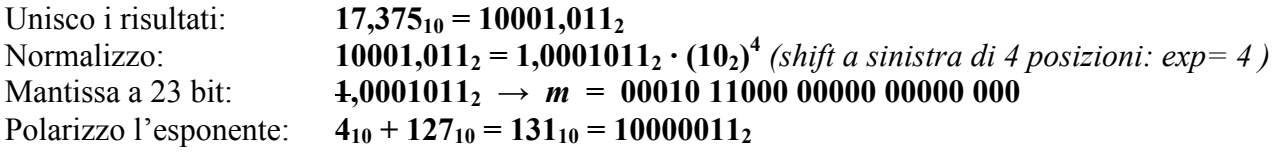

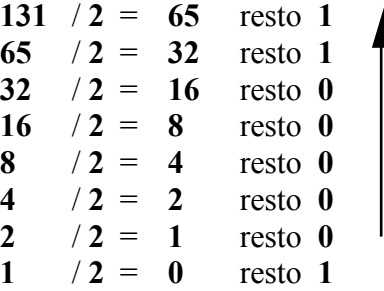

Esponente a 8 bits: **10000011**<sub>2</sub>  $\rightarrow$  *e* = 10000011

**17,37510 = <0, 10000011, 00010110000000000000000>**

**c.**  $-0,78125_{10} = \text{&s,m,e}$ 

Numero negativo: *s* **= 1** Converto  $0_{10}$  in base 2:  $0_{10} = 0_2$ 

Converto  $\cdot$ ,4375<sub>10</sub> in base 2: **0,78125**<sub>10</sub> = **0,11001**<sub>2</sub>

**0,78125** \* **2** = **1,5625** parte intera **1 0,5625**  $*$  **2** = **1,125** parte intera **1 0,125**  $*2 = 0,25$  parte intera 0 **0,25**  $*2 = 0.5$  parte intera 0 **0,5**  $*2 = 1,0$  parte intera 1 **#########**

Unisco i risultati: **0,78125**<sub>10</sub> = **0,11001**<sub>2</sub>

Normalizzo:  $\mathbf{0,11001}_2 = \mathbf{1,1001}_2 \cdot (\mathbf{10}_2)^{-1}$  (shift a destra di 1 posizioni: exp=-1) Mantissa a 23 bit: **1,1001**<sub>2</sub>  $\rightarrow$  *m* **= 1001000000 000000000 000** Polarizzo l'esponente:  $-1_{10} + 127_{10} = 126_{10} = 1111110_2$ 

```
126 /2 = 63 resto 0
63 / 2 = 31 resto 1
31 /2 = 15 resto 1
15 /2 = 7 resto 1
7 /2 = 3 resto 1
3 /2 = 1 resto 1
1 /2 = 0 resto 1
```
Esponente a 8 bits: **1111110**<sub>2</sub>  $\rightarrow$  *e* = **01111110** 

**0,7812510 <0, 01111110, 1001000000000000000000>**

d. 
$$
-0.8_{10} = \langle s,m,e \rangle
$$
?

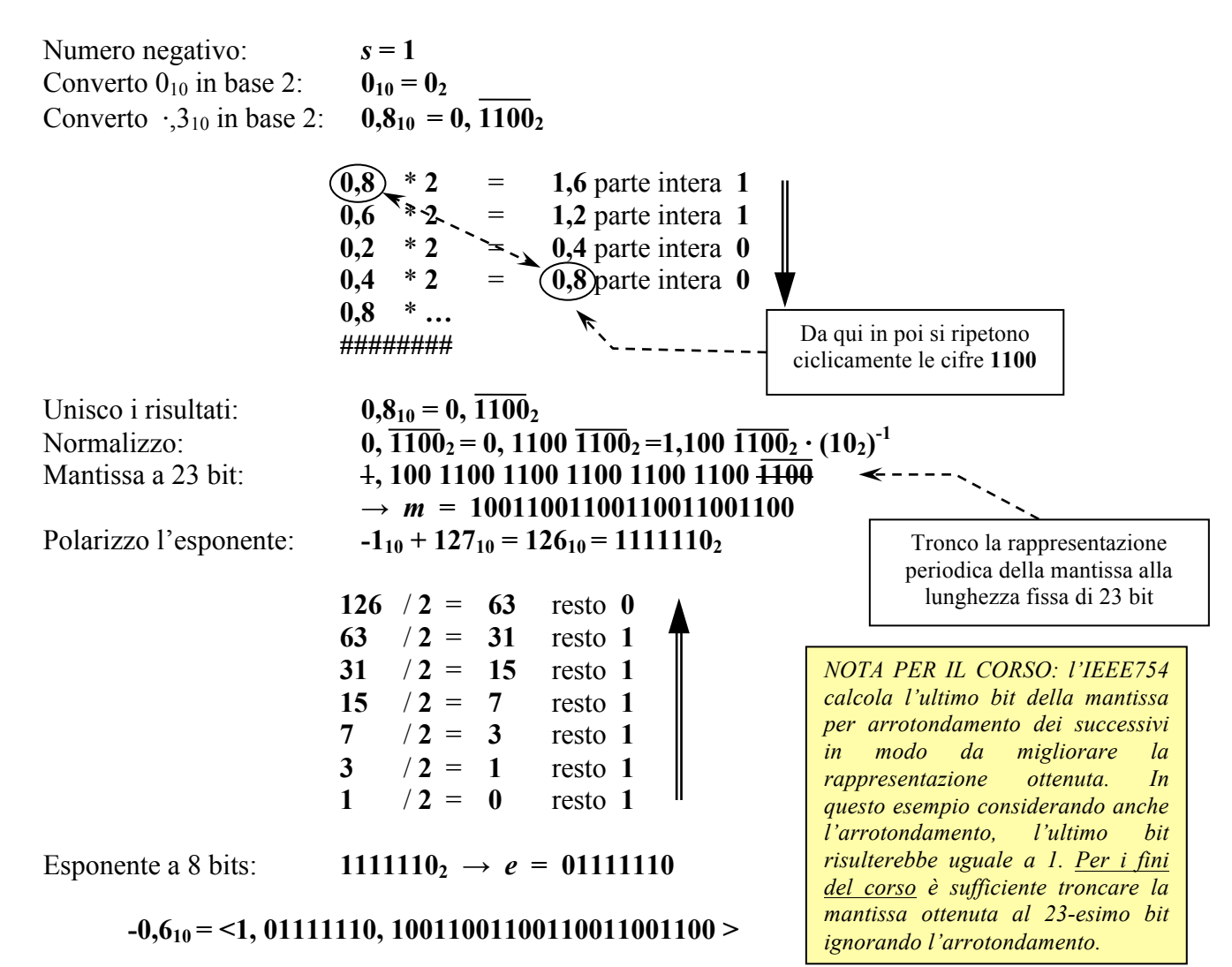

**Alcune configurazioni IEEE754 con significato speciale (singola precisione):**

**0** <0,00000000,00000000000000000000000> **+/-**∞ <[*segno*],11111111,00000000000000000000000> NaN  $\leq$ [segno],11111111, [mantissa  $\neq$  0]> **N.ro denormalizzato** <[*segno*],00000000, [*mantissa denormalizzata≠0*]> *(vedi di seguito)*

**Alcuni casi notevoli (singola precisione):**

**1** = **1,0**  $\cdot$  (10<sub>2</sub>)<sup>0</sup> <0,01111111,000000000000000000000000 *(E=0+127)* **MaxFloat = 1,11..1 x 2+127** <0,11111110,11111111111111111111111> *(E=+127+127)* **MinFloat = 1,0 x 2<sup>-126</sup>**  $\leq 0.00000001,000000000000000000000000$ *(E=-126+127)* **MinFloatDeN = 0,0..01 x 2-126** <0,00000000,00000000000000000000001> **MaxFloatDeN = 0,11..1 x 2-126** <0,00000000,00000000000000000000001> 23 "1" dopo la virgola 23 cifre dopo la virgola 23 "1" dopo la virgola